# **BAB III METODOLOGI PENELITIAN**

## **A. Jenis Penelitian**

Penelitian ini merupakan jenis penelitian korelasi dengan pendekatan kuntitatif yakni penelitian yang dilakukan dengan cara mengumpulkan data yang berupa angka-angka kemudian ditabulasikan dalam bentuk tabel distribusi frekuensi dan presentase dengan tujuan memberikan gambaran atau deskripsi tentang data yang ada sebagai hasil penelitian. Menurut Arikunto penelitian korelasi atau korelasional adalah penelitian yang dilakukan oleh peneliti untuk mengetahui tingkat hubungan antara dua variabel atau lebih, tanpa melakukan perubahan, tambahan atau manipulasi terhadap data yang memang sudah ada.<sup>1</sup>

Dengan demikian penelitian ini merupakan penelitian yang didasarkan atas prinsip-prinsip statistik untuk menarik suatu kesimpulan terhadap permasalahan dalam penelitian ini.

# **B. Tempat Dan Waktu Penelitian**

 $\overline{a}$ 

Penelitian ini dilaksanakan di MAN 1 Kendari yang berlangsung selama tiga bulan mulai Maret s/d Mei 2019 dengan tahapan-tahap meliputi: pengurusan administrasi penelitian, pengambilan data di lapangan, analisis data, dan penyusunan laporan dalam bentuk hasil.

<sup>1</sup> Suharsimi Arikunto, *Prosedur Penelitian Suatu Pendekatan Praktik,* (Jakarta: Rineka Cipta, 2013), h. 4

### **C. Variabel Dan Desain Penelitian**

 Variabel penelitian adalah objek penelitian atau apa yang menjadi titik perhatian suatu penelitian. Menurut Sugiono variabel penelitian adalah suatu atribut atau sifat atau nilai dari orang, obyek atau kegiatan yang mempunyai variasi tertentu yang ditetapkan oleh peneliti untuk dipelajari dan kemudian ditarik kesimpulannya.<sup>2</sup> Dalam penelitian ini terdapat 3 (tiga) variabel yaitu satu variabel  $X_1$  (*independent*), satu variabel  $Y_1$  (*intervening*), dan satu variabel  $Y_2$ (*dependent*), dengan rincian sebagai berikut:

- 1. Kompetensi paedagogik guru BTQ : variabel X (*independent*)
- 2. Motivasi belajar : variabel Y<sub>1</sub> (*intervening*)
- 3. Kemampuan BTQ : variabel Y<sub>2</sub> (*dependent*)

Penjelasan:

- Variabel Bebas (*Independent*) adalah Kompetensi paedagogik guru atau variabel yang mempengaruhi variabel terikat.
- Variabel Terikat (*Dependent*) adalah Kemampuan BTQ atau variabel yang dipengaruhi, karena adanya variabel bebas.
- Variabel Antara (*Intervening*) adalah Motivasi belajar atau variabel yang secara teoritis mempengaruhi hubungan antara variabel bebas dengan variabel terikat menjadi hubungan tidak langsung dan tidak dapat diukur dan diamati. Variabel ini merupakan variabel antara/penyela yang terletak

<sup>&</sup>lt;sup>2</sup>Sugiono, *Metode Penelitian Kuantitatif, Kualitatif dan R & D, (Bandung: Alfabeta,* 2017), h. 39.

di antara variabel bebas dan terikat, sehingga variabel bebas tidak langsung mempengaruhi berubahnya atau timbulnya variabel terikat.<sup>3</sup>

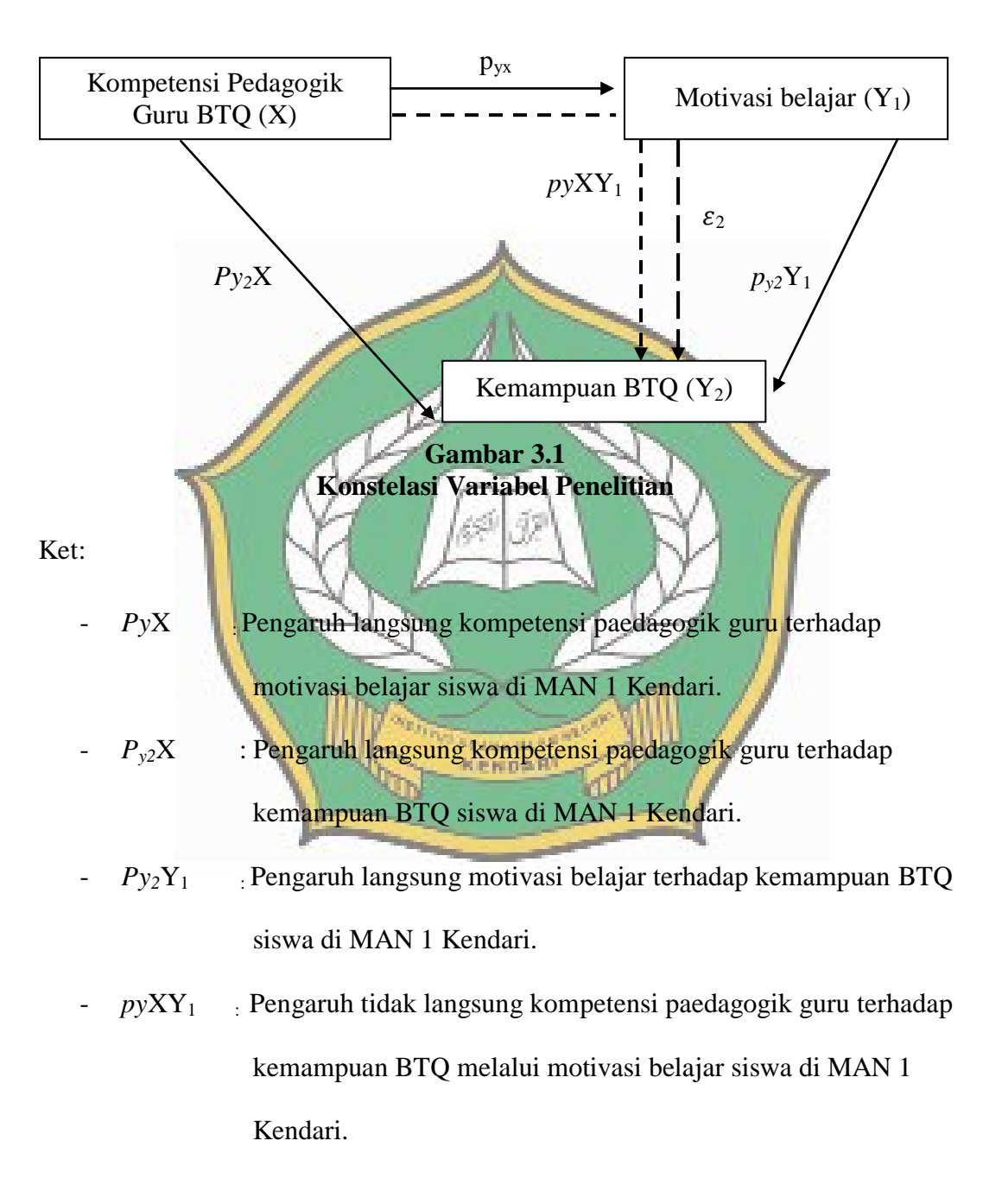

#### **Desain penelitian**

<sup>3</sup> Sugiono, *Metode Penelitian Kuantitatif, Kualitatif dan R & D,…*h. 39-40.

## **D. Populasi Dan Sampel**

## **1. Populasi**

 $\overline{a}$ 

 Populasi adalah keseluruhan objek penelitian yang terdiri dari manusia, benda, hewan, tumbuh-tumbuhan, nilai tes, atau peristiwa sebagai sumber yang memiliki karakteristik tertentu di dalam suatu penelitian. Populasi adalah keseluruhan subjek yang terdapat pada objek yang diteliti.<sup>4</sup> Populasi dalam penelitian ini adalah siswa kelas XI IPA MAN 1 Kendari yang berjumlah140 orang siswa. Adapun rincian jumlah populasi dalam penelitian ini adalah sebagai berikut:

**Tabel 3.1 Jumlah Siswa Kelas XI IPA MAN 1 Kendari.**

| No | Kelas         | Jumlah |
|----|---------------|--------|
|    | <b>XI IPA</b> |        |
|    | XI IP         |        |
|    | <b>XI IPA</b> |        |
|    | <b>XI IPA</b> |        |
|    | Jumlah        | 4U     |

Sumber: *Dokumen MAN 1 Kendari Tahun 2018-2019*

Berdasrkan table diatas dapat kami jelaskan bahwa populasi berjumlah KeenaR 140 orang dan terdiri dari 4 kelas dengan jurusan yang sama dalam satu sekolah meliputi: XI IPA<sup>1</sup> = 36 orang, XI IPA<sup>2</sup> = 33 orang, XI IPA<sup>3</sup> = 35 orang, dan XI  $IPA<sup>4</sup> = 36$  orang.

<sup>4</sup> Punaji Setyosari, *Metode Penelitian Pebdidikan Dan Pengembangan,* ( Jakarta: Kencana, 2013 ), cet.3. h.196

#### **2. Sampel**

 Sampel adalah sebagian dari jumlah dan karakteristik yang dimiliki oleh populasi tersebut.<sup>5</sup> Mengingat besarnya populasi diatas maka penulis mengadakan sampel penelitian dengan teknik *Poporsional Random Sampling* yaitu teknik pengambilan sampel dimana semua individu dalam populasi baik secara sendirisendiri atau secara bersama-sama diberi kesempatan yang sama untuk dipilih sebagai anggota sampel. Penentuan jumlah sampel ditetapkan dengan teknik *poporsional random sampling* menggunakan rumus dari Yamane dalam Ridwan yaitu:

$$
n=\frac{N}{N.d^2+1}
$$

Keterangan:

n= Jumlah Sampel N= Jumlah Populasi d<sup>2</sup>= Presisi yang ditetapkan.<sup>6</sup>

n = 
$$
\frac{N}{N.d^2+1}
$$
 =  $\frac{140}{140 (0.02)^2+1}$  =  $\frac{140}{140 (0.004)+1}$  =  $\frac{140}{1.56}$  = 89,743 = 89

Jadi, jumlah sampel penelitian ini adalah 89 orang siswa. Dari 89 siswa KewpaR tersebut ditarik secara proporsional dari setiap kelas dengan menggunakan rumussebagai berikut:

$$
n_i = \frac{Ni}{N2} \times N
$$

Keterangan:

 $\overline{a}$ 

 $Ni = Jumlah Populasi Di Setiap Kelas$ 

 $N_2$  = Jumlah Populasi Keseluruhan

 $N = J$ umlah Sampel Yang Diinginkan

 $n_i$  = Jumlah Sampel Disetiap Kelas.<sup>7</sup>

<sup>5</sup> Sugiyono, *meode peneltian pendidika n pendekatan kuantitatif, kualitatif, dan r&d,* ( Bandung: Avabeta, 2014 ), cet.20. h.118

<sup>6</sup> Riduwan & Akdon, *Rumus dan Data dalam Analisis Statistika,* (Bandung: Alfabeta, 2010), h. 249.

Berdasarkan rumus di atas perhitungan jumlah sampel pada setiap kelas

adalah sebagai berikut:

Rincian penetapan sampel dapat dilihat dalam tabel sebagai berikut:

| N <sub>0</sub>                                | <b>Kelas</b> | Jumlah<br><b>Siswa</b> |                  |  |  |  |
|-----------------------------------------------|--------------|------------------------|------------------|--|--|--|
|                                               | XI IPA 1     | 36                     | $(36x89)/140=23$ |  |  |  |
|                                               | XI IPA 2     | 33                     | $(33x89)/140=20$ |  |  |  |
| 3                                             | XI IPA 3     | 35                     | $(35x89)/140=22$ |  |  |  |
|                                               | XI IPA 4     | 36                     | $(36x89)/140=23$ |  |  |  |
|                                               | Jumlah       | 140                    | 89               |  |  |  |
| Sumber: Dokumen MAN I Kendari Tahun 2018-2010 |              |                        |                  |  |  |  |

 **Tabel 3.2 Kondisi Sampel Penelitian**

Sumber: *Dokumen MAN 1 Kendari Tahun 2018-2019*

Berdasarkan table diatas dapat dijelaskan bahwa jumlah sampel penelitian ini adalah sebanyak 89 sampel. Penentuan responden menjadi sampel dilakukan secara insedental untuk mempermudah proses penelitian. Teknik insedental merupakan teknik penentuan sampel berdasarkan kebetulan, atau yang tercepat dapat ditemui, siapa saja yang secara kebetulan atau isedental bertemu dengan peneliti dapat digunakan sebagai sampel, bila dipandang orang yang kebetulan atau yang tercepat dapat ditemui cocok sebagai sumber data.

## **E. Teknik Pengumpulan Data**

 $\overline{a}$ 

 Pengumpulan data dalam yang dilakukan dalam penelitian ini adalah sebagai berikut:

KewpaR

1. Angket, merupakan teknik pengumpulan data yang dilakukan dengan cara memberi seperangkat pertanyaan atau pernyataan tertulis kepada responden untuk dijawabnya.<sup>8</sup> Angket dalam penelitian ini menggunakan

<sup>7</sup>Ridwan, *metode dan teknik menyusun tesis…,* h*.*28

<sup>8</sup> Sugiono, *Metode Penelitian Kuantitatif, Kualitatif dan R & D,…*h. 142.

skala likert, dimana digunakan untuk mengukur sikap pendapat dan persepsi seseorang atau sekelompok orang tentang kejadian atau peristiwa.<sup>9</sup> Dengan menggunakan skala likert, maka variabel-variabel penelitian yang sudah ditetapkan selanjutnya ditentukan indikator yang akan diukur.Dari indikator ini kemudian dijabarkan menjadi butir-butir pertanyaan atau pernyataan yang perlu dijawab oleh responden dengan opsi jawaban sebagai berikut:

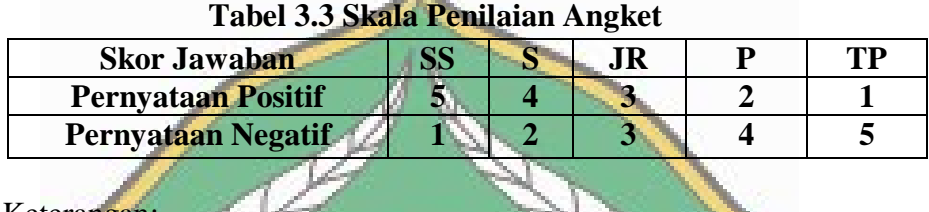

| Keterangan: |                              |
|-------------|------------------------------|
| SS          | : Sangat Sering              |
|             | $\therefore$ Sering $\leq 1$ |
|             | : Jarang                     |
|             | : Pernah                     |
|             | Tidak Pernah                 |

2. Dokumentasi, yaitu teknik pengambilan data melalui telaah dokumen yang berkaitan dengan penelitian. Teknik dokumentasi dalam penelitian Kewna digunakan untuk memperoleh data sekunder terkait dengan data jumlah siswa, guru, serta sarana dan prasarana yang meliputi gedung sekolah, fasilitas belajar, dll.

<sup>9</sup>Riduwan & Akdon, *Rumus dan Data dalam Analisis Statistika,…*h. 16

## **F. Instrumen Penelitian**

Instrument penelitian merupakan suatu alat yang digunakan untuk mengukur fenomena alam maupun social yang diamati.<sup>10</sup> Instrument penelitianadalah alat yang digunakan untuk mengukur nilai variable yang akan diteliti.<sup>11</sup>

Pengukuran ini bertujuan menghasilkan data kuantitatif yang tepat pada objek penelitian. Instrument yang digunakan dalam penelitian ini yaitu angket atau kuesioner yang berfungsi untuk memperoleh data tentang pengaruh kompetensi paedagogik guru terhadap motivasi belajar dan kemampuan BTQ siswa di MAN 1 Kendari. Kisi-kisi instrument yang digunakan dalam penelitian ini adalah sebagai berikut:

| <b>Variable</b>                                   | <b>Komponen</b>                                  | <b>Indikator</b>                                   | <b>Jumla</b><br>h<br>butir | Keterangan                         |
|---------------------------------------------------|--------------------------------------------------|----------------------------------------------------|----------------------------|------------------------------------|
| Komepetnsi<br>Paedagogik<br><b>GuruBTQ</b><br>(X) | Melaksanakan<br>1.<br>pembelajaran.              | Membuka<br>pelajaran,<br>Mengelola<br>pembelajaran |                            | 1, 2, 3, 4, 5,<br>6,7,8,9,10,11,12 |
|                                                   | Pemahaman<br>2.<br>karakteristik<br>pesrta didik | Memahami<br>karakteristik<br>peserta didik         | 4                          | 13, 14, 15, 16                     |
|                                                   | 3.<br>Pemanfaatan<br>teknologi<br>pembelajaran   | Menggunakan<br>media<br>pembelajaran               | 5                          | 17, 18, 19, 20, 21,                |
|                                                   |                                                  |                                                    |                            |                                    |

**Tabel 3.4 Kisi-kisi Instrumen Kompetensi paedagogik Guru BTQ** 

<sup>10</sup>Sugiyono,*Metode Penelitian Kombinasi MixedMethods,* (Bandung: Alfabeta, 2014).h.148.

<sup>11</sup>Ridwan, *Belajar Mudah Penelitian untuk Guru-Karyawan dan Peneliti Muda*,(Bandung: Alfabeta, 2013), h.78.

| 4. Pengembangan<br>potensi peserta<br>didik | Pengembangan<br>potensi siswa                                  | 5 | 22, 23, 24, 25, 26,    |
|---------------------------------------------|----------------------------------------------------------------|---|------------------------|
| Mengevaluasi<br>5.<br>pembelajaran          | Melaksanakan<br>tes tertulis dan<br>Menentukan<br>nilai akhir. | 6 | 27, 28, 29, 30, 31, 32 |
|                                             | Menutup<br>pembelajaran                                        | 3 | 33, 34, 35             |
|                                             |                                                                |   |                        |

**Tabel 3.5 Kisi-kisi Instrumen Motivasi Belajar** 

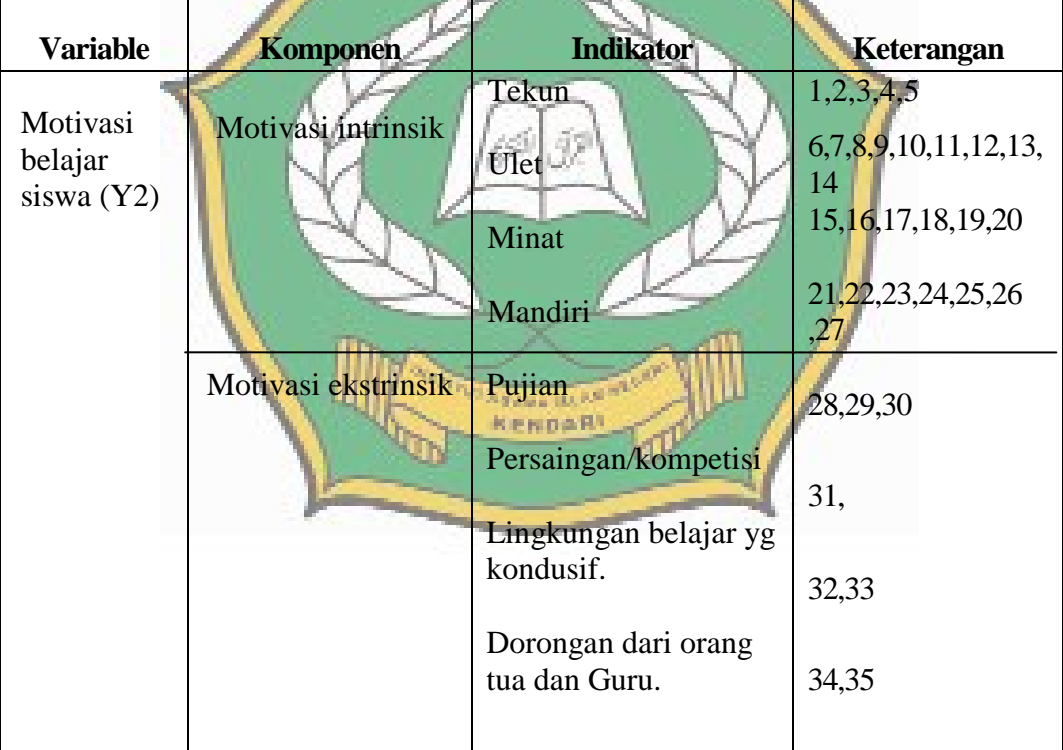

# **Tabel 3.6 Kisi-kisi instrumen kemampuan BTQ siswa**

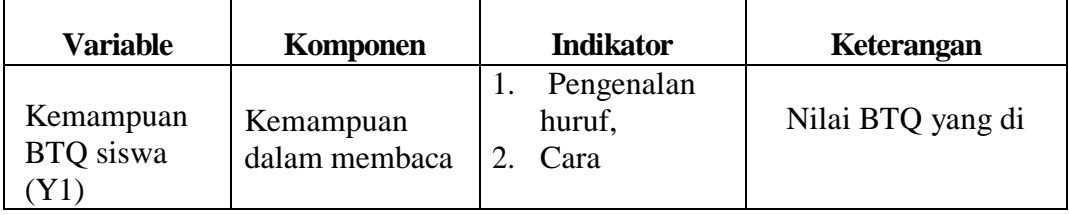

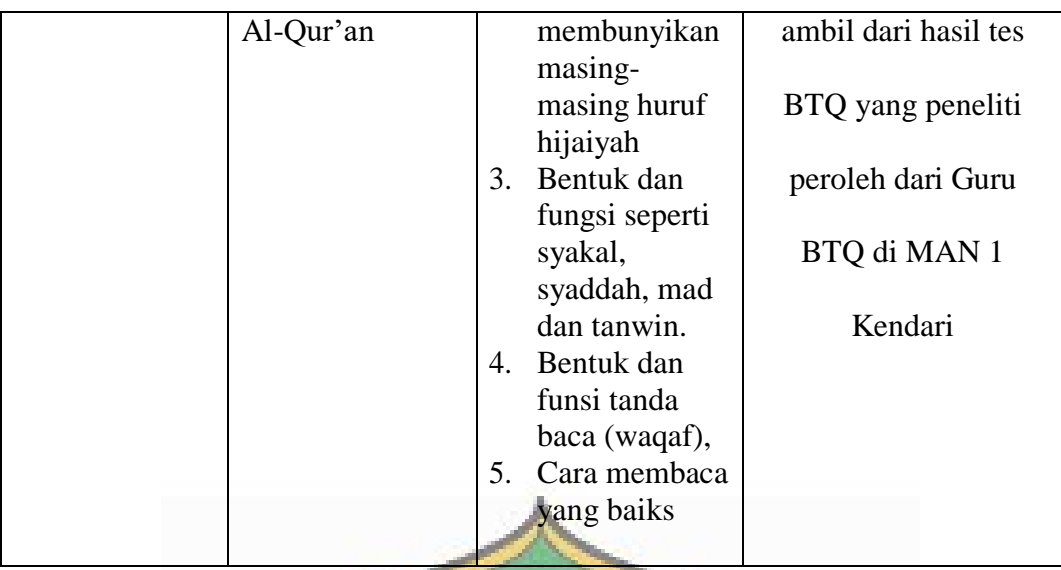

# **G. Uji Validitas dan Reliabilitas**

Uji Validitas adalah suatu ukuran yang menunjukkan tingkat kevalidan suatu instrumen. Validitas berkaitan dengan permasalahan apakah instrumen yang dimaksudkan untuk mengukur sesuatu itu memang dapat diukur secara tepat sesuatu yang akan diukur tersebut.Validitas sendiri berarti suatu ukuran yang menunjukkan tingkatan kesahihan atau kevalidan suatu instrumen.

Arikunto mendefinisikan validitas adalah ukuran yang menunjukkan tingkatan-tingkatan kevalidan atau kesahihan suatu instrumen.Suatu instrumen yang valid atau sahih mempunyai validitas tinggi. Dalam penelitian ini validitas dari setiap butir pertanyaan yang ada dalam instrumen penelitian dihitung dengan menggunakan *Product Moment s*ebagai berikut:

$$
r_{xy} = \frac{N\sum XY - \sum X\sum Y}{\sqrt{\{N\sum X^2 - (\sum X)^2\}\{N\sum Y^2 - (\sum Y)^2\}}}
$$

Keterangan:

- $r_{xy}$  : koefisien korelasi antara variabel X dan variabel Y
- N : jumlah sampel
- $\Sigma X$  : jumlah skor item

## $\Sigma Y$  : jumlah skor total  $\overline{Y}XY$ : jumlah hasil perkalian antara skor X dan skor  $Y^{12}$

Apabila r  $h_{\text{tunnel}} > r_{\text{tabel}}$ . Besaran nilai r- $h_{\text{tabel}}$  ditentukan oleh taraf signifikan dan derajat kebebasan (dk). Dalam uji coba instrument ini, taraf signifikan ditetapkan pada  $\alpha = 0.05$ , sedangkan derajat kebebasannya di sesuaikan dengan sampel uji coba. Analisis validitas instrument juga dapat dilakukan dengan cara mengkorelasikan skor setiap butir instrumen dengan menggunakan rumus *Scale-R SPSS 16* dengan ketentuan bahwa jika nilai *Corrected item/total correlation*atau r $h_{\text{litung}} > r_{\text{tabel}}$  pada  $\alpha = 0.05$ , dengan dk = n-2 maka butir tersebut dinyatakan valid, jika sebaliknya nilai *correlated/total correlation* atau r-hitung < r-tabel maka dinyatakan tidak valid.

Uji Reliabilitas Menunjukkan pada suatu pengertian bahwa sesuatu instrument cukup dapat dipercaya untuk digunakan sebagai alat pengumpul data karena instrument tersebut sudah baik. "Reliabilitas artinya dapat dipercaya, jadi dapat diandalkan<sup>", 13</sup> Penggunaan rumus ini karena pada setiap butir pernyataan atau pertanyaan instrumen tersebut menggunakan skala guttman.

$$
r = \left(\frac{k}{k-1}\right)\left(1-\frac{\sum \sigma b2}{\sigma t^2}\right)
$$

Keterangan:

 $\overline{a}$ 

 $r =$  reliabilitas instrument  $K =$ banyaknnya butir pertanyaan/pernyataan/soal  $\sum \! {\sigma_{\rm b}}^2$ = jumlah varians butir  $\overline{\sigma}t^2$  $=$  varians total<sup>14</sup>

<sup>12</sup>Riduwan & Akdon, *Rumus dan Data dalam Analisis Statistika,* (Bandung: Alfabeta, 2010), h. 124

<sup>13</sup>Suharsimi Arikunto*, Prosedur Penelitian, Suatu Pendekatan Teori dan Praktek*, (Jakarta: Rineka Cipta, 1992), h.192.

<sup>14</sup>Sugiyono, *meode peneltian pendidikan pendekatan kuantitatif, kualitatif, dan r&d…,* h.132

Uji reabilitas instrument dilakukan untuk mengetahui konsistensi suatu instrument,untuk menujukan apakah instrument tersebut dapat dipercaya untuk dapat digunakan sebagai alat pengumpul data. Selain menggunakan rumus skala *Guttman* dalam mencari koefisien reliabilitas juga dapat digunakan rumus statistik *Scale-R SPSS 21 For Windows* dengan cara memasukkan nilai item butir yang valid dan membuang nilai item butir yang error/drop. Reliabilitas instrument juga digunakan untuk melihat apakah alat ukur yang digunakan menunjukkan konsistensi di dalam mengukur gejala yang sama. Sebab suatu konstruk dikatakan reliable jika nilai *Cronbach Alpha > 0,70. 15*

- **1. Variabel Kompetensi Pedagogik Guru BTQ (X1)**
	- a. Uji Validitas Instrumen Kompetensi Pedagogik Guru

Berdasarkan hasil uji coba instrumen kompetensi pedagogik guru yang diujicobakan pada 89 responden dengan taraf signifikan  $\alpha = 0.05$  dengan df =  $89 - 2 = 87$ , schingga diperoleh nilai r tabel sebesar 0,208. Untuk lebih jelasnya perhatikan tabel berikut ini:

| Scale<br>Scale<br>Corrected<br>Cronbac<br>Variance Item-Total h's Alpha<br>Mean if<br>Nomor<br>$r_{\text{-hitung}}$<br>$r_{\text{-table}}$<br>Correlatio<br>if Item<br>item<br>Item |  |         |  |  |            |
|----------------------------------------------------------------------------------------------------|--|---------|--|--|------------|
| Deleted<br>Deleted<br>Deleted<br>n                                                                                                    |  | if Item |  |  | Keterangan |
| 124.26<br>360.667<br>.919<br>0,609<br>0,208<br>.613<br>Valid<br>item 1                                                                                                    |  |         |  |  |            |
| 366.761<br>0,395<br>0,208<br>125.06<br>.345<br>.922<br>Valid<br>item 2                                                                                                    |  |         |  |  |            |
| 352.987<br>0,632<br>0,208<br>Valid<br>.918<br>124.69<br>.616<br>item 3                                                                                                    |  |         |  |  |            |
| 372.726<br>0,324<br>0.208<br>125.26<br>.411<br>.924<br>Valid<br>item 4                                                                                                    |  |         |  |  |            |
| 0,353<br>368.787<br>124.91<br>.921<br>0.208<br>Valid<br>.455<br>item_5                                                                                                    |  |         |  |  |            |
| 367.114<br>0,452<br>0,208<br>Valid<br>125.06<br>.444<br>.921<br>item <sub>6</sub>                                                                                                   |  |         |  |  |            |
| 355.240<br>0,208<br>.602<br>Valid<br>.919<br>0,646<br>124.63<br>item 7                                                                                                    |  |         |  |  |            |
| 362.387<br>Valid<br>124.29<br>.635<br>.919<br>0,652<br>0,208<br>item 8                                                                                                    |  |         |  |  |            |

**Tabel 3.7 Hasil Uji Validitas Instrumen Kompetensi Pedagogik Guru**

Kewna R

<sup>&</sup>lt;sup>15</sup>Imam ghozali, *Aplikasi Analisis Multivariat Dengan Program SPSS*, ( Semarang: badan penerbit Universitas Diponegoro, 2002 ), h. 133

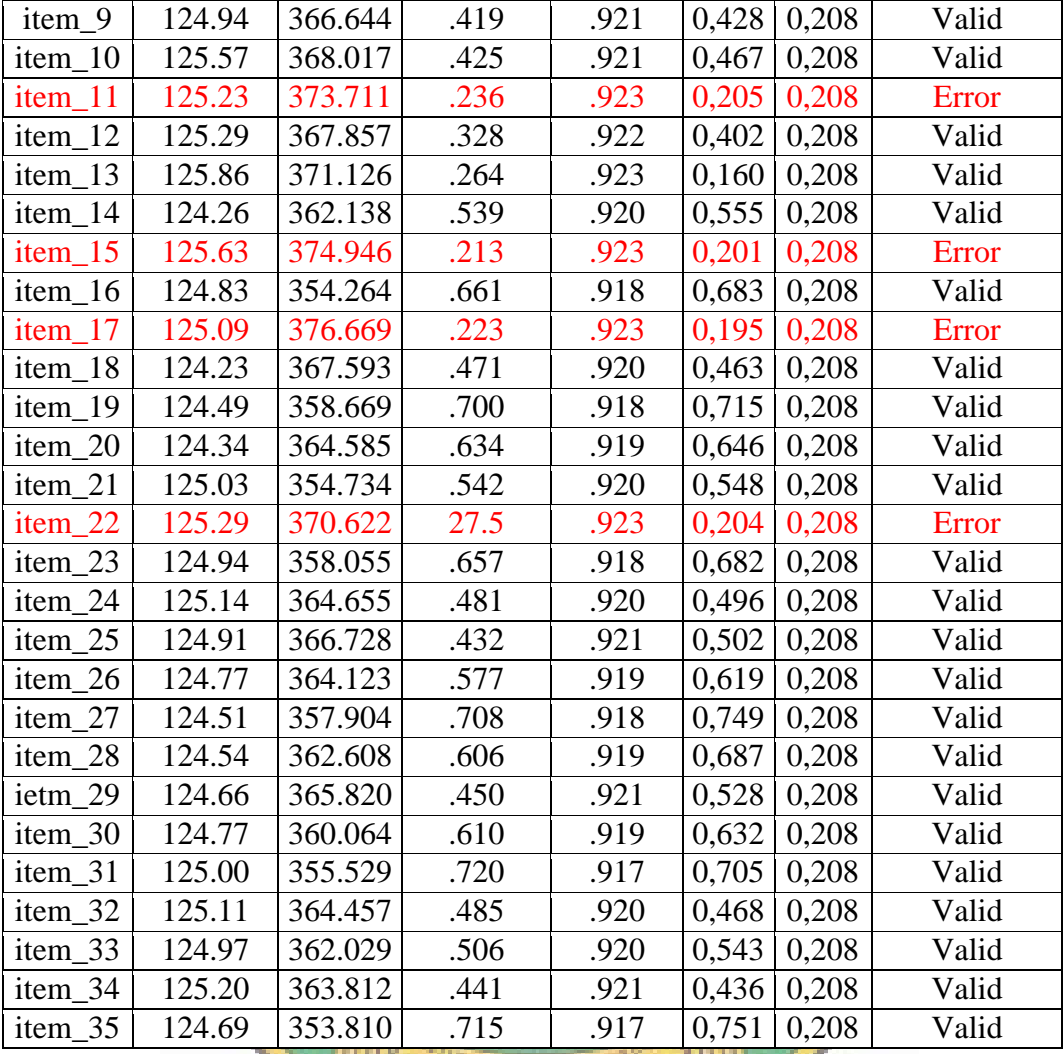

*Sumber Data: Hasil Pengolahan Data dengan SPSS.21*

# **Tabel 3.8 kisi-kisi instrumen Instrumen Kompetensi Pedagogik Guru**

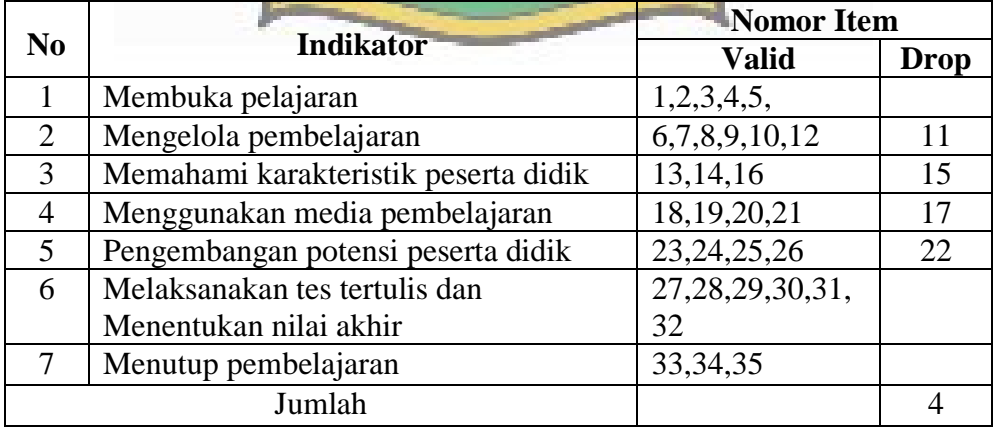

Berdasarkan tabel 3.7 dan 3.8 di atas menunjukkan bahwa hasil ujicoba 35 item pernyataan diperoleh 31 item yang dinyatakan valid dengan koefisien validitas atau r hitung lebih besar dari r tabel 0,208. Sedangkan terdapat 4 butir pernyataan yang tidak valid dengan nilai r hitung lebih kecil dari nilai r tabel 0,208.

b. Uji Reliabilitas Instrumen Komptensi Pedagogik Guru BTQ

Setelah melalui uji validitas diperoleh 31 item pernyataan yang valid, kemudian dilanjutkan dengan menghitung reliabilitas item menggunakan rumus statistik *Scale-R SPSS versi 21,* sebagai berikut:

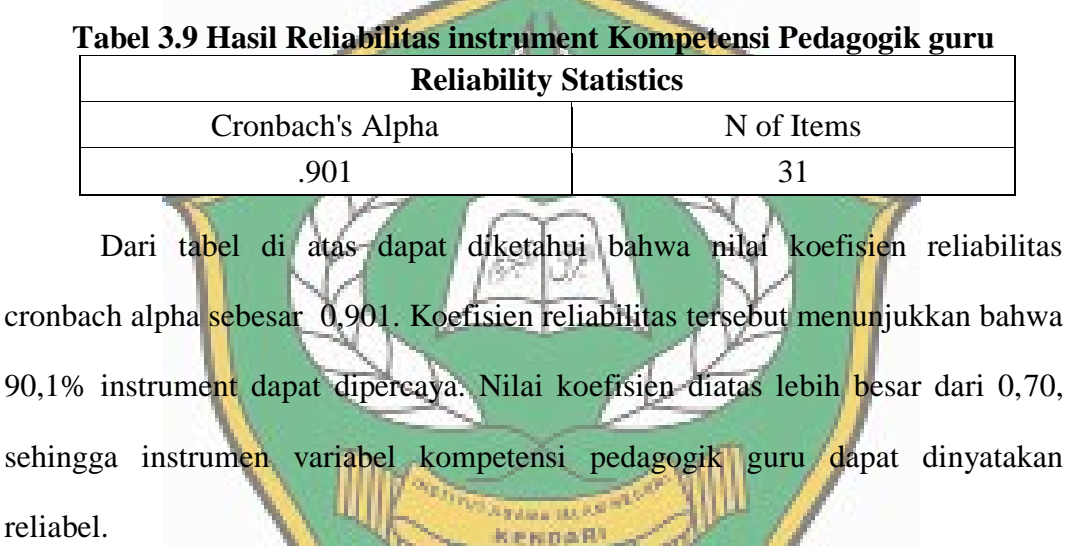

## **2. Variabel Motivasi Belajar (Y1)**

## a. Uji Validitas Instrumen Motivasi Belajar

Berdasarkan hasil uji coba instrumen motivasi yang diujicobakan pada 89 responden dengan taraf signifikan  $\alpha = 0.05$  dengan df = 89 – 2 = 87, sehingga diperoleh nilai r tabel sebesar 0,208. Untuk lebih jelasnya perhatikan tabel berikut ini:

| Nomor                  | Scale<br>Mean if<br>Item<br>Deleted | Scale<br>Variance<br>if Item<br>Deleted | Corrected<br>Item-<br>Total<br>Correlatio<br>$\mathbf n$ | Cronbach's<br>Alpha if<br>Item<br>Deleted | T.hitung | $r_{\text{:table}}$ | Keterangan |
|------------------------|-------------------------------------|-----------------------------------------|----------------------------------------------------------|-------------------------------------------|----------|---------------------|------------|
| item 1                 | 123.10                              | 270.463                                 | .487                                                     | .892                                      | 0,541    | 0,208               | Valid      |
| item_2                 | 123.56                              | 275.305                                 | .361                                                     | .894                                      | 0,430    | 0,208               | Valid      |
| item_3                 | 123.18                              | 268.099                                 | .564                                                     | .891                                      | 0,613    | 0,208               | Valid      |
| $\overline{4}$<br>item | 123.77                              | 268.235                                 | .522                                                     | .891                                      | 0,561    | 0,208               | Valid      |
| item_5                 | 123.72                              | 264.155                                 | .615                                                     | .890                                      | 0,627    | 0,208               | Valid      |
| item <sub>6</sub>      | 123.44                              | 267.305                                 | .553                                                     | .891                                      | 0,555    | 0,208               | Valid      |
| item_7                 | 122.95                              | 274.787                                 | .389                                                     | .894                                      | 0,445    | 0,208               | Valid      |
| item 8                 | 123.13                              | 270.799                                 | .382                                                     | .894                                      | 0,450    | 0,208               | Valid      |
| item 9                 | 123.05                              | 263.997                                 | .388                                                     | .895                                      | 0,470    | 0,208               | Valid      |
| item 10                | 122.79                              | 274.799                                 | .293                                                     | .895                                      | 0,357    | 0,208               | Valid      |
| item_11                | 123.49                              | 263.941                                 | .605                                                     | .890                                      | 0,461    | 0,208               | Valid      |
| item_12                | 123.62                              | 267.348                                 | .481                                                     | .892                                      | 0,504    | 0,208               | Valid      |
| item 13                | 123.64                              | 265.078                                 | .663                                                     | .890                                      | 0,662    | 0,208               | Valid      |
| item 14                | 123.10                              | 268.410                                 | .585                                                     | .891                                      | 0,630    | 0,208               | Valid      |
| item 15                | 123.79                              | 265.746                                 | .610                                                     | .890                                      | 0,659    | 0,208               | Valid      |
| item_16                | 122.95                              | 269.734                                 | .545                                                     | .892                                      | 0,591    | 0,208               | Valid      |
| -17<br>item            | 122.92                              | 279.915                                 | .121                                                     | .898                                      | 0,170    | 0,208               | Error      |
| 18<br>item             | 123.49                              | 264.677                                 | .435                                                     | .893                                      | 0,512    | 0,208               | Valid      |
| item_19                | 123.56                              | 262.410                                 | .586                                                     | .890                                      | 0,629    | 0,208               | Valid      |
| 20<br>item             | 123.10                              | 273.673                                 | .276                                                     | .896                                      | 0,353    | 0,208               | Valid      |
| item_21                | 123.82                              | 261.099                                 | .670                                                     | .889                                      | 0,707    | 0,208               | Valid      |
| item <sub>22</sub>     | 124.13                              | 278.694                                 | .107                                                     | .900                                      | 0,179    | 0,208               | Error      |
| item 23                | 123.72                              | 270.945                                 | .387                                                     | .894                                      | 0,446    | 0,208               | Valid      |
| item_24                | 123.85                              | 268.081                                 | .488                                                     | .892                                      | 0,542    | 0,208               | Valid      |
| item_25                | 123.54                              | 267.887                                 | .525                                                     | .891                                      | 0,583    | 0,208               | Valid      |
| item 26                | 123.13                              | 276.430                                 | .256                                                     | .895                                      | 0,329    | 0,208               | Valid      |
| 27<br><i>item</i>      | 124.28                              | 280.945                                 | .060                                                     | 900                                       | 0,134    | 0,208               | Error      |
| item_28 123.69         |                                     | 272.377                                 | .353                                                     | .894                                      | 0,384    | 0,208               | Valid      |
| item_29                | 123.72                              | 260.313                                 | .682                                                     | .888                                      | 0,717    | 0,208               | Valid      |
| item_30                | 124.10                              | 279.358                                 | .104                                                     | .899                                      | 0,171    | 0,208               | Error      |
| item_31                | 122.62                              | 269.138                                 | .585                                                     | .891                                      | 0,532    | 0,208               | Valid      |
| item_32                | 123.00                              | 270.789                                 | .479                                                     | .892                                      | 0,408    | 0,208               | Valid      |
| item_33                | 123.49                              | 269.677                                 | .321                                                     | .895                                      | 0,583    | 0,208               | Valid      |
| item 34                | 123.69                              | 262.903                                 | .515                                                     | .891                                      | 0,412    | 0,208               | Valid      |
| item_35                | 124.36                              | 272.394                                 | .323                                                     | .895                                      | 0,621    | 0,208               | Valid      |

**Tabel 3.10 Hasil Uji Validitas Instrumen motivasi belajar**

*Sumber Data: Hasil Pengolahan Data dengan SPSS.21*

|                |                                  | <b>Nomor Item</b>          |             |  |  |
|----------------|----------------------------------|----------------------------|-------------|--|--|
| N <sub>0</sub> | <b>Indikator</b>                 | <b>Valid</b>               | <b>Drop</b> |  |  |
|                | Tekun                            | 1,2,3,4,                   |             |  |  |
| 2              | Ulet                             | 5, 6, 7, 8, 9, 10, 11, 12, |             |  |  |
|                |                                  | 13,14                      |             |  |  |
| 3              | Minat                            | 15, 16, 18, 19, 20         | 17          |  |  |
| 4              | Mandiri                          | 21, 23, 24, 25, 25, 26,    | 22,27       |  |  |
| 5              | Mendapatkan pujian               | 28,29                      | 30          |  |  |
| 6              | Persaingan/kompetisi             | 31,                        |             |  |  |
| 7              | Lingkungan belajar yang kondusif | 32,33                      |             |  |  |
| 8              | Dorongan dari orang tua dan guru | ,34,35                     |             |  |  |
|                | Jumlah                           | 31                         | 4           |  |  |
|                |                                  |                            |             |  |  |

**Tabel 3.11 kisi-kisi Instrumen Motivasi Belajar**

Berdasarkan tabel 3.10 dan 3.11 di atas menunjukkan bahwa hasil ujicoba 35 item pernyataan diperoleh 31 item yang dinyatakan valid dengan koefisien validitas atau r hitung lebih besar dari r tabel 0,208. Sedangkan terdapat 4 butir pernyataan yang tidak valid dengan nilai r hitung lebih kecil dari nilai r tabel 0,208.

b. Uji Reliabilitas Instrumen motivasi belajar

Setelah melalui uji validitas diperoleh 31 item pernyataan yang valid, kemudian dilanjutkan dengan menghitung reliabilitas item menggunaka n rumus statistik *Scale-R SPSS versi 21,* sebagai berikut:

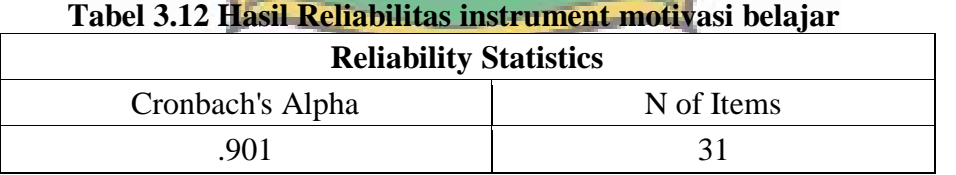

Dari tabel di atas dapat diketahui bahwa nilai koefisien reliabilitas cronbach alpha sebesar 0,901. Koefisien reliabilitas tersebut menunjukkan bahwa 90,1% instrument dapat dipercaya. Nilai koefisien diatas lebih besar dari 0,70, sehingga instrumen variabel kompetensi pedagogik guru dapat dinyatakan reliabel.

## **H. Teknik Analisis Data**

Data yang diperoleh dalam penelitian ini selanjutnya dianalisis dengan menggunakan analisis statistik dan analisis inferensial sebagai berikut:

## **1. Analisis Statistik Deskriptif**

Analisis deskriptif digunakan untuk memperoleh gambaran karakteristik penyebaran nilai dari setiap variabel yang diteliti dengan menghitung nilia ratarata , median, modus, varian dan standar deviasi, nilai minimum, nilai maksimum, dan rentangan dengan menggunakan aplikasi statistik *Scale-R SPSS versi 21*. Data masing-masing variabel dilanjutkan dengan menggunakan aturan *Sturgess,<sup>16</sup>* serta divisualisasikan melalui histogram dengan menggunakan bantuan *Microsoft Exel 2010.*

 $\overline{a}$ 

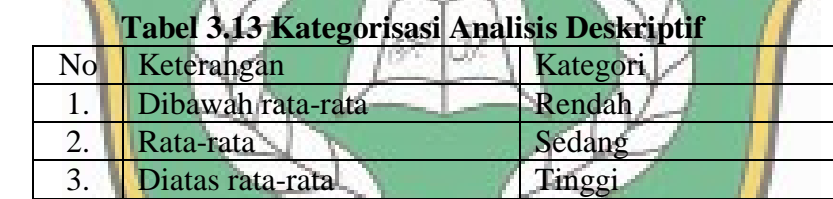

# **2. Analisis Statistik Inferensial**

Dalam analisis statistik inferensial peneliti menggunakan analisis jalur untuk menguji hipotesis penelitian. Analisis jalur atau *Path Analisis* merupakan teknik statistik yang dipakai untuk menguji hubungan kausal antara dua atau lebih variabel. Menurut Rutherford analisis jalur adalah suatu teknik untuk menganalisis hubungan sebab akibat yang terjadi pada regresi berganda jika variabel bebasnya memengaruhi variabel terikat tidak hanya secara langsung tetapi juga secara tidak langsung. $17$ 

<sup>16</sup> Sudjana, *Metoda Statistika,* (Bandung: Tarsito, 2005), h. 46-50

<sup>17</sup> Imam Gunawan, *Pengantar Statistik Inferensial,* (Jakarta:Rajawali pers, 2016), h. 244.

Analisis jalur digunakan untuk menganalisis pola hubungan antarvariabel dengan tujuan untuk mengetahui pengaruh langsung maupun tidak langsung seperangkat variabel bebas (eksogen) terhadap varaibel terikat (endogen). Kenyataan ini berbeda dengan model regresi biasa yang mana pengaruh variabel bebas terhadap variabel tidak bebas hanya berupa pengaruh langsung. Pengaruh tidak langsung sesuatu variabel bebas terhadap variabel terikat ialah melalui variabel lainyang disebut variabel perantara atau disebut *intervening variabel.*  Penentuan koefisien jalur dilakukan dengan menggunakan pembakuan koefisien *betha* untuk regresi yang dianalisis. Analisis jalur pada penelitian ini menggunakan bantuan program *SPSS Versi 21*.

**a. Uji Persyaratan Analisis**

Uji persyaratan analisis dilakukan untuk memastikan bahwa data hasil penelitian ini memenuhi syarat untuk pengujian Hipotesis. Diantara syaratnya harus melakukan uji analisis berikut;

1. Uji Normalitas

 Uji normalitas bertujuan untuk menguji apakah model regresi, variabel terikat dan variabel bebas kedunya mempunyai distribusi normal atau tidak. Dalam uji normalitas data digunakan uji *Kolmograv-smirnov* dengan menggunakan taraf signifikan 0.05. Data dinyatakan berdistribusi normal jika taraf signifikan lebih besar dari 0.05 atau 5 %.

2. Uji Linearitas

 Uji linearitas bertujuan untuk mengetahui apakah tiga variabel mempunyai hubungan yang linear atau tidak secara signifikan. Uji ini digunakan sebagai syarat dalam analisis regresi atau korelasi. Pengujian

linearitas ini menggunakan *SPSS versi 21*, pada taraf signifikan ditetapkan  $\alpha$ = 0.05 dengan kriteria bahwa dua variabel dikatakan linear apabila nilai signifikan lebih bear dari 0.05.

3. Uji Multikolonieritas

 Uji multikolonieritas bertujuan untuk menguji apakah model regresi ditemukan adanya korelasi antara variabel bebas (independen).Model regresi yang baik sebaliknya tidak terjadi korelasi di antara variabel independen.<sup>18</sup> Salah satu alat untuk mendeteksi ada atau tidaknya multikolonieritas di dalam model regresi adalah dengan melihat nilai tolerance dan lawannya serta nilai *variance inflation factor* (VIF). Tolerance mengukur variabilitas variabel independen yang terpilih yang tidakdijelaskan oleh variabel dependen lainnya. Nilai *cutoff* yang umum dipakai untuk menunjukkan adanya multikolineritas adalah nilai tolerance  $\leq 0.10$  atau sama dengan nilai VIF ≥ 10. Pengujian multikolonieritas menggunakan aplikasi *SPSS versi 21*.

4. Uji Autokorelasi

 $\overline{a}$ 

 Uji autokorelasi bertujuan untuk menguji dalam model regresi linear ada atau tidak korelasi antara kesalahan pengganngu pada periode t dengan kesalahan pengganngu pada periode t-1 atau periode sebelumnya. Uji autokorelasi pada penelitian ini menggunakan uji Durbin Watson. Pengujian autokrelasi pada penelitian ini menggunakan program aplikasi *SPSS versi 21*.

<sup>18</sup>Rahmat Nugroho, *Analisis Faktor-Faktor Yang Mempengaruhi Kinerja Karyawan, Studi Empiris pada PT. BTN (persero) Cab. Bandung*. Tesis: Program Studi Magister Manajemen Program Pasca Sarjana Universitas Diponegoro,2006)h,65.

5. Uji Heteroskedastisitas

 Uji heteroskedastisitas bertujuan untuk mengetahui apakah dalam sebuah model regresi terjadi ketidaksamaan varians residual dari pengamatan satu ke pengamatan yang lain. Jika varians dari pengamatan satu ke pengamatan yang lain tetap, maka ini disebut homoskedastisitas. Model regresi yang dikatakan tidak terjadi Heteroskedastisitas. Jika sebaran titiktitik berada di atas dan di bawah angka 0 pada sumbu Y dan tidak membentuk pola yang jelas. Pengujian heteroskedastisitas menggunakan program aplikasi *SPSS versi 21*.

**b. Pengujian Hipotesis**

Pengujian hipotesis dilakukan dengan teknik analisis Regresi sederhana sebagai berikut:

1. Analisis Regresi Sederhana

Analisis regresi sederhana digunakan untuk meramalkan atau memprediksi variabel terikat (Y) apabila variabel bebas (X) diketahui. Regresi sederhana dapat dianalisis karena didasari oleh hubungan fungsional atau hubungan sebab akibat variabel bebas (X) terhadap variabel terikat (Y). Analisis regresi pada penelitian ini menggunakan aplikasi *SPSS versi 21*.

2. Analisis regresi berganda

Analisis regresi berganda dapat digunakan juga untuk menganalisis data dalam penelitian ini, maka penulis menggunakan metode statistik. Peralatan analisis statistik yang dipakai dalam penelitian ini adalah analisis regresi linear ganda, yang mana dalam pengolahannya dilakukan dengan menggunakan aplikasi SPSS 21. Analisis ini akan mengestimasi semua variabel bebas (X), sehingga dapat diketahui pengaruhnya terhadap variabel terkait  $(Y_1)$  dan  $(Y_2)$  yaitu dengan formulasi sebagai berikut:

 $Y = a + b_1X_1 + b_2X_2$ Dimana:  $Y_2$ = kemampuan BTQ siswa  $X_1$ = Variabel Kompetensi Pedagogik BTQ  $Y_1$ = Variabel Motivasi Belajar  $b_1$  = koefisien regresi kemampuan BTQ siswa  $b_2$  = koefisien regresi Motivasi Belajar siswa.<sup>19</sup>

3. Analisis Jalur (*Path Analisis*)

Analisis jalur merupakan bagian lebih lanjut dari analisis regresi. Dimana, jika dalam analisis regresi umumnya digunakan untuk menguji apakah ada pengaruh langsung yang diberikan oleh variabel bebas terhadap variabel terikat. Sementara itu, analisis jalur tidak hanya menguji pengaruh langsung saja, tetapi juga menjelaskan tentang ada atau tidaknya pengaruh tidak langsung yang diberikan variabel bebas melalui variabel intervening terhadap variabel terikat. Penentuan koefisien jalur dilakukan dengan menggunakan pembakuan koefisien arah *B* untuk regresi yang dianalisis. Analisis jalur dalam penelitian ini, peneliti lakukan melalui bantuan program *SPSS Versi 21.*

4. Uji signifikansi korelasi (Uji t)

 $\overline{a}$ 

Dengan ketentuan apabila hasil bernilai t  $_{\text{hitung}} > t_{\text{table}}$  atau sig. < alpha 0,05 maka variabel bebas mempunyai pengaruh yang signifikan terhadap variabel dependent, sebaliknya jika hasil Uji T bernilai t hitung

<sup>19</sup>Riduwan & Akdon, *Rumus dan Data dalam Analisis Statistika,…,* h. 142

 $<$  t t<sub>rabel</sub> atau sig > alpha 0,05 maka variabel bebas tidak mempunyai pengaruh yang signifikan terhadap variabel dependent.

5. Koefisien Determinasi (R2)

Koefisien determinasi bertujuan untuk mengukur seberapa jauh kemampuan model dalam menerangkan variasi variabel dependen. Nilai koefisiendeterminasi adalah 0 < R2 < 1. Koefisien determinasi yang mendekati satu berarti variabel-variabel independen memberikan hampir pada semua informasi yangdibutuhkan untuk memprediksi variabel dependen. Penggunaan R square adalah bias terhadap jumlah variabel independen yang dimasukkan ke dalam model. Setiap tambahan variabel independen kedalam model, maka R square pastimeningkat tidak peduli apakah variabel independen tersebut berpengaruh secara signifikan atau tidak. Tidak seperti R square, nilai adjusted R square dapat naik atau turun apabila terdapat tambahan variabel independen kedalam model. Maka sebaiknya digunakan nilai adjusted R square untuk mengevaluasi model regresi terbaik.<sup>20</sup>

<sup>20</sup>Imam Ghozali, *Aplikasi Analisis Multivarie te…*h. 213